Documentation - http://doc.sibvisions.com/

It's also possible to set a window manager for single-window mode. This window manager shows the content as maximized window:

desktopPane.setWindowManager(new FXGlobalModalWindowManager(new FXSingleWindowManager()));

If you don't need support for global windows:

desktopPane.setWindowManager(new FXSingleWindowManager());

From: <http://doc.sibvisions.com/> - **Documentation**

Permanent link: **[http://doc.sibvisions.com/javafx/window\\_manager](http://doc.sibvisions.com/javafx/window_manager)**

Last update: **2018/02/08 06:29**

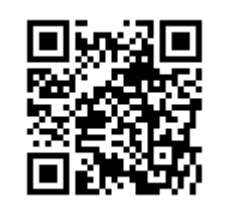